### CS 1301 **Individual Homework 1 – Python Practice & Face Due: Friday, January 20th, before 11:55 PM Out of 100 points**

**Files to submit: 1. HW1.py 2. face.py**

#### **This is an INDIVIDUAL assignment!**

Collaboration at a reasonable level will not result in substantially similar code. Students may only collaborate with fellow students currently taking CS 1301, the TA's and the lecturer. Collaboration means talking through problems, assisting with debugging, explaining a concept, etc. You should not exchange code or write code for others.

For Help:

- TA Helpdesk Schedule posted on class website.
- Email TA's or use T-Square Forums

Notes:

- **Don't forget to include the required comments and collaboration statement (as outlined on the course syllabus).**
- **Do not wait until the last minute** to do this assignment in case you run into problems.

## **Part 1 – Simple Functions**

You will write a few python functions for practice with the language. In your HW1.py file, include a comment at the top with your name, section, GTID/Email, and your collaboration statement. Also include each of the following functions.

- 1. celsiusToFahrenheit
- 2. cylinderVolume
- 3. timeCleanUp
- 4. rohrerIndex

Function Name: **celsiusToFahrenheit** Parameters:

#### **None**

Return Value:

**None**

Description:

- 1. Write a user-interactive function to convert temperatures in Celsius to Fahrenheit.
- 2. Get the temperature in Celsius from the user; make sure to use a descriptive prompt so the user knows what to enter (e.g. "Enter the temperature in Celsius").

You may assume that the user will enter a valid float (e.g. 34.4) and do not have to do error checking.

3. Convert the temperature entered by the user to Fahrenheit, using the formula below:

$$
Fahrenheit = 9 \times \frac{Celsius}{5} + 32
$$

4. Print the converted temperature, be sure to add a label to the display value so the user knows what the value means (e.g. display "35 degrees Fahrenheit" instead of just 35)

#### Function Name: **cylinderVolume**

Parameters:

**None** Return Value:

**None**

Description:

Write a user-interactive function to calculate the volume of a cylinder.

- 1. Get the length of the radius in inches from the user; make sure to use a descriptive prompt so the user knows what to enter.
- 2. Get the height in inches; again, make sure to use a descriptive prompt so the user knows what to enter.
- 3. Calculate the volume of a cylinder with the radius and height entered by the user; note the volume of a sphere is calculated using the formula below:

# Volume =  $\pi r^2 h$

- 4. Note, Python has a built-in constant variable for pi, named math.pi (you will have to "import math" before you use this constant).
- 5. Print the calculated volume; be sure to add a label to the display value so the user knows what the value means (e.g. display "Volume of the cylinder is 35 inchescubed" instead of just 35)

Function Name: **timeCleanUp**

Parameters:

None

Return Value:

None

Description:

Write a user-interactive function to convert seconds to the equivalent number of weeks, days, hours, minutes, and seconds.

- 1. Get the number of seconds as an integer from the user; make sure to use a descriptive prompt so the user knows what to enter.
- 2. Calculate the total number of hours, minutes, and seconds represented by the original number of seconds answered, using the following hints:

-There are 60 seconds in a minute.

-There are 60 minutes in an hour.

-There are 24 hours in a day.

-There are 7 days in a week.

-The modulo (a.k.a. remainder) operator in python is % and will show the remainder left after an integer division. It IS useful for this problem!

3. Print the calculated number of weeks, days, hours, minutes, and seconds on **one line;** be sure to add appropriate labels to the display values so the user knows what the value means (e.g. display "4 weeks, 4 days, 5 hours, 2 minutes, 33 seconds")

Function Name: **rohrerIndex** Parameters:

**None** Return Value:

**None**

Description:

Write a user-interactive program to calculate a person's RI, Rohrer Index.

- 1. Ask for the person's weight in pounds; make sure to use a descriptive prompt so the user knows what to enter.
- 2. Ask for the person's height in inches; again, use a descriptive prompt.
- 3. Calculate the person's RI using the information they provided and the formula below (you will need to convert the formula into a legal python equation):

$$
RI = \frac{\text{weight}}{\text{height}^3} \times 2768
$$

4. Print the result. The value must be formatted (both the wording and the number of decimal places) EXACTLY as follows: "Your RI is 12.5." (where the value for RI represents whatever you calculated based on the inputs). *You may have to use string formatting to remove extra decimal places from your calculation.*

## **Graphics Intro**

So you're sitting there, looking at your Python window, and you find it to be, well, impersonal. So why don't we add a little personality to it? How about…a face!

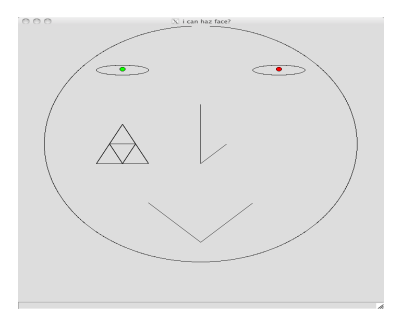

Hey! That looks much friendlier. And you can do it all with python! Specifically, that infamous Myro thing you've installed. Myro contains a multitude of commands for programming your robot and making graphics. See the documentation here:

[http://wiki.roboteducation.org/Myro\\_Reference\\_Manual](http://wiki.roboteducation.org/Myro_Reference_Manual)

For this assignment, we will be focusing on the graphics aspect of Myro, so you won't need your robot. Both the link given above, as well as the PDF for the Myro Graphics Reference will be rather helpful.

### **Part 2 – Making the Face (50 Points)**

*Files to submit: face.py*

Your mission, should you choose to accept it (and we recommend that you do), is to make a face in Python. You need to create a program that initializes a graphics window, and draws the face. When you are done, save your program as "face.py". **Make sure that your filename matches this exactly, or you will lose points!** Don't forget to include any necessary import statements needed to use Myro functions and a comment at the top with your name, section, GTID/Email, and your collaboration statement

The face should contain:

- A Head
- 2 Eyes
- A Nose
- A mouth
- At least 2 different colors
- A tattoo (any design that combines more than one shape)

Try to keep things in a general face alignment here (Sorry to all you budding Picassos out there), but the tattoo and shapes can be whatever you want. Be creative (and inoffensive)!

### **Grading Rubric**

#### **Grading**

You will earn points as follows for each function that works correctly according to the specifications.

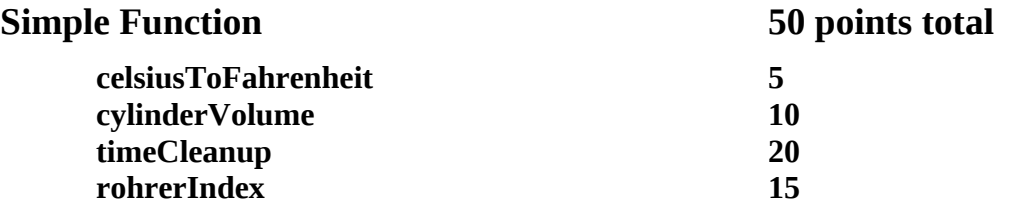

#### **Face 50 points total**

50 points

File named correctly  $(face.py) - 5$  points Creates a graphics window – 10 Draws a head – 5 Draws 2 eyes  $-5$ Draws a nose  $-5$ Draws a mouth  $-5$ Uses at least 2 different colors - 5 The facial features are properly aligned – 5 Draws a tattoo by combining more than one shape  $-5$ Total for Face: 50 points

*You can earn up to 3 points bonus [discretion of the TAs] for extra creativity/general awesomeness, for a possible total of 103/100.*